# **After Effects Cs4 User Guide**

Right here, we have countless ebook **After Effects Cs4 User Guide** and collections to check out. We additionally come up with the money for variant types and afterward type of the books to browse. The adequate book, fiction, history, novel, scientific research, as skillfully as various further sorts of books are readily welcoming here.

As this After Effects Cs4 User Guide, it ends up instinctive one of the favored book After Effects Cs4 User Guide collections that we have. This is why you remain in the best website to see the incredible book to have.

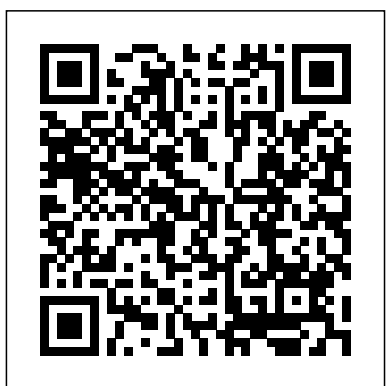

*All the Effects in One Complete Guide* Apress Whether you're new to needs to master in After Effects and want to get up to speed quickly, or already a user who needs to become familiar with the new features, After Effects Apprentice was created for you. With 12 core lessons including a trio of projects combining After Effects with CINEMA 4D Lite, you' learn how to tap this program's vast potential – whether you step instructions guide create motion graphics for network television, corporate communications, or

your own projects. Fully the "how" behind each updated to cover the major new features added in After Effects CC, this edition of the book presents a professional perspective on the most ideas in your important features a motion graphics artist order to use After Effects effectively. You'll learn to creatively combine layers; animate eyecatching titles; manipulate 3D space; color key, track or rotoscope existing footage to add new elements; and use effects to generate llexcitement or enhance the realism of a scene. Easy to follow, step-byyou through the features, with explanations of the "why" instead of just

technique. You'll learn more than just the tools; you'll learn skills that you can immediately put to work expressing your own productions. USER LEVEL: Novice–Intermediate Topics include how to: • Animate, edit, layer, and composite a variety of media. • Manipulate keyframes and the way they interpolate to create more refined animations. • Use masks, mattes, stencils and blending modes to add sophistication to your imagery. • Create, animate, and extrude text and shape layers. • Explore 3D space, including using CINEMA 4D Lite. • Use tracking and keying to create special effects, such as

replacing screen displays. A companion website at www.routled ge.com/cw/meyer makes available for download all exercise source material and After Effects CC project files required to get the most out of this book. Adobe After Effects CS4 Classroom in a Book Adobe Press On a Mac, the sky's the limit for creating professional video. With all the tools available though, it can be a daunting task to decide which ones offer the best solutions for combined efficiency and high-level results. How can you effectively communicate your vision to clients and crew? How should you calibrate your camera for multi-camera and green screen shoots? Is it better to do your keying in After Effects, Motion, or Final Cut? How should you set up your edit suite for efficiency and accuracy? How do you manage large amounts of media and a multitude of

formats for multiple software applications? In Video Made on a Mac, you'll learn the answers and much more. Chock-full of practical advice and step-by-step instructions, each chapter provides insight on the critical components of production and postproduction that can make all the difference when you're up against a tight budget and schedule. The accompanying DVD supplies you with project files and high-definition footage so you can follow along with the examples, as well as 50 training videos. Whether you're an advanced Mac user or just beginning to incorporate Adobe Creative Suite into your Final Cut Studio workflow, you'll learn to apply bestpractice techniques to all your video projects. Adobe After Effects CS4 Visual Effects and Compositing Studio Techniques Pearson **Education** Creative professionals

seeking the fastest, easiest, most comprehensive way to learn Adobe After Effects CS6 choose Adobe After Effects CS6 Classroom in a Book from the Adobe Creative Team at Adobe Press. The 15 projectbased lessons in this book show readers step-by-step the key techniques for working in After Effects CS6 and how to work efficiently and deliver in the widest possible range of media types. ¿ In addition to learning the key elements of the After Effects interface, this completely revised CS6 edition covers new features, including the Global Performance Cache, 3D Camera Tracker, Ray-traced 3D rendering, variable mask feathering, tight integration with Adobe Illustrator. rolling shutter repair, Pro Import files from Avid Media Composer and Final Cut Pro 7, improved mocha AE workflow, and more. ¿ "The Classroom in a Book series is by far the best training material on the market. Everything you need to master the software is included: clear explanations of each lesson, step-by-step

instructions, and the project files for the students." –Barbara Binder, Adobe Certified Instructor, Rocky Mountain try reducing your font size Training Classroom in a Book®, the best-selling series of hands-on software training workbooks, helps you learn the features of Adobe software quickly and easily. Classroom in a Book offers what no other book or training program does–an official training series from Adobe Systems Incorporated, developed with the support of Adobe product experts. All of Peachpit's eBooks contain the same content as the print edition. You will find a link in the last few pages of your eBook that directs you to the media files. Helpful tips: If you are able create transitions, add effects, to search the book, search and produce titles, and then for "Where are the lesson files?" Go to the very last page of the book and scroll backwards. You will need a web-enabled device or computer in order to access the media files that accompany this ebook. Entering the URL supplied into a computer with web access will allow you to get to the files. Depending on your device, footage and audio clips that

it is possible that your display settings will cut off part of the URL. To make sure this is not the case, and turning your device to a landscape view. This should cause the full URL to appear. The Essential Guide to Flash CS4 AIR Development Peachpit Press The fastest, easiest, most comprehensive way to learn Adobe Premiere Pro CS4 Adobe Premiere Pro CS4 Classroom in a Book contains software quickly and easily. 21 lessons. The book covers the basics of learning Adobe Premiere Pro and provides countless tips and techniques to help you become more productive with the program. You can follow the book from Adobe product experts. All of start to finish or choose only those lessons that interest you. Learn to work with audio, take it to the next level by creating efficiency in your editing projects and utilizing tools such as Adobe Dynamic the lesson files?" · Go to the Link, OnLocation™ CS4, and very last page of the book and Encore<sup>®</sup> CS4. Learn to use the new Speech Search technology for speech transcription projects and how to work with the latest tapeless media in Premiere Pro. Best of all, includes

you can practice with. "The Classroom in a Book series is by far the best training material on the market. Everything you need to master the software is included: clear explanations of each lesson, step-by-step instructions, and the project files for the students." —Barbara Binder, Adobe Certified Instructor, Rocky Mountain Training Classroom in a Book®, the best-selling series of hands-on software training workbooks, helps you learn the features of Adobe Classroom in a Book offers what no other book or training program does—an official training series from Adobe Systems Incorporated, developed with the support of Peachpit's eBooks contain the same content as the print edition. You will find a link in the last few pages of your eBook that directs you to the media files. Helpful tips: · If you are able to search the book, search for "Where are scroll backwards. · You will need a web-enabled device or computer in order to access the media files that accompany this ebook. Entering the URL supplied into a computer with web access will allow you to get to the files. · Depending

on your device, it is possible that your display settings will cut off part of the URL. To make sure this is not the case, try reducing your font size and from shopping carts to turning your device to a landscape view. This should cause the full URL to appear. Adobe After Effects CC "O'Reilly Media, Inc." When it comes to building professional websites, Dreamweaver CS4 is capable of doing more than any other web design program - including previous versions of Dreamweaver. But the software's sophisticated features aren't simple. Dreamweaver CS4: The Missing Manual will help you master this program quickly, so you can bring stunning, interactive websites to life. Under the expert guidance of bestselling author and teacher David McFarland, you'll learn how to build professionallooking websites quickly and painlessly. McFarland has loaded the book with over 150 pages of hands-on tutorials to help you create databaseenabled PHP pages, use Cascading Style Sheets (CSS) for cutting-edge design, add XML-based news feeds, include dynamic effects with JavaScript and AJAX, and more. This witty and objective book offers jargon-free language and clear descriptions that will help you: Learn how to control the appearance of your web pages with CSS,

from the basics to advanced techniques Design dynamic database-driven websites, from blogs to product catalogs, and newsletter signup forms Add interactivity to your website with ready-to-use JavaScript programs from Adobe's Spry Framework Effortlessly control the many helper files that power your website and manage thousands of pages Examine web-page components and graphical elements, and with the book's "live examples" **After Effects for Flash, Flash** Perfect for beginners who need **for After Effects** Taylor & step-by-step guidance, and for longtime Dreamweaver designers who need a handy reference to the new version, this thoroughly updated edition of our bestselling Missing Manual is your complete guide to designing, organizing, building, and deploying websites. It's the ultimate atlas for Dreamweaver CS4.

### **The Essential Guide to Flash CS4 with**

**ActionScript** Adobe Press Take your After Effects projects to the next level by mastering its third-party plug-from. You'll learn: Basic ins. Whether it's keying and compositing, adding particles of swirling smoke to a composition, or importing XML files from Final Cut Pro, third-party plug-ins can greatly enhance your After Effects capabilities. From sexy effects and graphics

and Dreamweaver's capabilities more are all covered in depth. enhancements to workflow automation and file conversion, it's all covered in this lavishly illustrated, fullcolor book. Coverage of hundreds of essential thirdparty plug-ins is provided, showing you when, why, and how to use each plug-in. Plugins for color, style, effects, distortions, warps, transitions, lens flares, text Francis

The definitive guide to creating video for the Web In Video with Adobe Flash CS4 Professional Studio Techniques, Robert Reinhardt goes beyond the entrylevel coverage found in other books to bring you a comprehensive look at what you really need to know to produce, host, and distribute Flashcompatible video on the Web, including FLV and AVC/H.264 content. Real world examples and hands-on projects with sample video files provide the expert training you need with tips and insights that everyone can benefit methods, from preproduction through delivery, including capturing, processing, and compressing your video. Production essentials for sharing your footage on the Web, including setting up your Web page and server for seamless video playback and how to create your own video player. Advanced techniques, including building an index and play list, adding

captions and banner ads, and designing a comprehensive video experiencefor your audience. Includes complete sample Flash files as shown throughout the book. More than 2 GB of source files are provided, including High Definition (HD) clips, which you can use to perfect your video compression skills. The source files for each chapter are found in the corresponding Lessons folder on the disc. Robert Reinhardt is a highly respected authority on Flash and Flash video. He has authored or co-authored numerous **Adobe Photoshop CS4:** books on Flash, including the Flash Bible and the Flash ActionScript Bible, and his blog and other online articles draw a wide audience. He has developed multimedia courses for educational facilities in Canada and the United States and is an Adobe Certified Instructor for Flash courses at Portland State University. He is a former Vice President of the Multimedia Platforms Group at Schematic and development environment, which now works with a wide range of clients from his base in Portland, Oregon. A frequent presenter at conferences such as Flashforward, essentials of using Flash with FITC, Flashbelt, and NAB, he is also a contributor at DesignProVideo.com. Forums and application functionality in new updates for this book can be found ways. Once you've got Flash on at FlashSupport.com, where you can share questions and answers

with Robert and other readers. All running inside a web browser. of Peachpit's eBooks contain the same content as the print edition. You will find a link in the last few adds SQLite functionality for pages of your eBook that directs you to the media files. Helpful tips: · If you are able to search the consistent look and feel across book, search for "Where are the lesson files?" · Go to the very last page of the book and scroll

backwards. · You will need a web-systems—Mac OS X, Windows, enabled device or computer in order to access the media files that developer who wants to go from accompany this ebook. Entering the URL supplied into a computer doesn't?), this book is required with web access will allow you to get to the files. · Depending on your device, it is possible that your display settings will cut off part of the URL. To make sure this is not the case, try reducing your font size and turning your device to a landscape view. This should cause the full URL to appear.

Comprehensive Concepts and Techniques Taylor & Francis We all know what a great tool Flash is for creating dynamic, engaging web content, and Adobe's CS4 release just makes it even better. Among the newer features is the ability to take all the power of Flash for the Web and put in on the desktop using AIR. AIR capability is built right into the Flash CS4 integrated means you can start writing desktop applications right away. This book not only covers the AIR (and AIR with Flash), but also shows you how to extend the desktop, you're no longer constrained by the limitations of You'll have access to the local desktop file system, and AIR native database support. And just as Flash animations have a browsers, AIR allows you to create applications that work consistently across operating

and Linux. For any Flash

the Web to the desktop (and who reading. It not only tells you how to do it, but is full of practical, easy-to-follow examples that will have you building desktop AIR applications with Flash in no time. Expanding your existing Flash skills with the Essential Guide to Flash CS4 AIR Development will make you an even more potent and indispensable force on any development team!

#### **The After Effects Illusionist**

Taylor & Francis "... a book that needs to be on every motion graphic designer's shelf." —Scott Kelby, President, National Association of Photoshop Professionals Author Jeff Foster appeared on the DV Guys, a weekly radio show devoted to DV professionals and enthusiasts, for a LIVE online interview on Thursday, June 17, 2004. If you missed it, you can still listen to their archive. If you're in the business of motion graphics or desktop digital video production, you know that Adobe's After Effects and Photoshop are two of the most indispensable content creation tools. More integrated than ever before, the world's number-one compositing and image-editing programs can be used in tandem to create quality work at a relatively low cost. But it takes years of experience to figure out how to get the most out of this

remarkable duo. With After Effects and Photoshop: Animation and Production Effects for DV and Film, graphics guru Jeff Foster has created the first book devoted to showing how you can use these two programs together to produce animations and effects on the desktop. This practical guide focuses exclusively on techniques commonly used in the field as well as cutting-edge production tricks. These handson projects will demystify cool Hollywood effects and help you solve your daily challenges. And they'll inspire you to think more artistically when approaching your creations. Inside, you'll discover pro techniques for motion graphics and video production, including how to: Add depth and realism to your animations by mimicking real motion Use exaggerated movements to enhance characterization Apply 3-D animation to 2-D images Remove background fodder with blue-screen garbage mattes Employ rotoscoping techniques for frame-by-frame retouching Construct realistic composites and scene locations using matte painting techniques Make movies from stills by simulating 3-D camera motion Utilize perspective, speed, and scale to create believable moving objects Produce realistic special effects such as noise, clouds, and smoke Practice imaginative motion titling effects that grab people's Describes the features and

attention Develop professional scene transitions using 3-D layer animations And much more! Note: CD-ROM/DVD and other supplementary materials are not included as part of eBook file. *Adobe Photoshop CS6 Classroom in a Book* "O'Reilly Media, Inc." Here to get filmmakers, Web designers, broadcasters, and digital artists of all kinds up to speed on After Effects CS4—and in time to meet their next deadline—is everyone's favorite task-based guide. Through stepby-step instructions, enhanced by tips, sidebars, and plenty of visual aids, veteran video editor Antony Bolante shows readers how to effectively and efficiently import and manage footage, view and edit layers, apply effects, animate type, and more. They'll learn about key features with real world examples of how and when features should be used, including what's new in After Effects CS4: the addition of Imagineer System's Mocha for Adobe After Effects, which allows users to do motion tracking for difficult shots; the ability to export rich media compositions from After Effects to Adobe Flash; searchable timelines and projects, plus easier composition navigation; the ability to import Photoshop 3D layers; independent keyframing of X, Y, and Z axis positions; the new Cartoon effect for creating an animated look to live footage; and many more enhancements. **Adobe After Effects CS6 Classroom in a Book** John Wiley & Sons

functions of both Adobe After Effects and Adobe Flash along with step-by-step lessons on ways to create animation and special effects in computer animation and graphics.

#### *Photoshop for Video* Peachpit Press

If you're familiar with the basics of Flash, then The Essential Guide to Flash CS4 will take you further in all aspects of the application, animation, sound, 3D, inverse kinematics, the drawing tools, ActionScript, and much more. This book takes all the good bits of Flash CS4 and demonstrates them in methodical and intuitive exercises full of hints and tips for streamlining the creative process. Jump straight into Flash CS4 and start working on real life examples that you can customize to suit your needs. Demystifies Flash CS4—explaining new features deep diving through old favorites Streamlines the production of cutting-edge Flash CS4 animations and applications Provides a unique commercial perspective in compelling Flash productions This book is for intermediate Flash CS4 users as well as the more advanced user who wants to learn about using Flash CS4's awesome new capabilities, such as motion tweening and kinematics poses. Each chapter has a number of exercises that contribute to an overall project. The exercises are fun and compelling and allow you to place your own creative stamp on them, while still following the steps to completion. The final chapter focuses on bringing the exercise output together in an overall campaign consisting of a

website featuring advanced flash components and advertising banners. An underlying theme of the book is marketing a website online. It discusses industry standards for banner campaigns (banner weight, frames per second, etc), effective website marketing techniques, and delves into search engine optimization and search engine marketing.

## **Dynamic Animation and Video with Adobe After Effects CS4 with Adobe Flash CS4 Professional**

Taylor & Francis This is the only book in the After Effects market to focus exclusively on the creation of visual effects, and is a one-stop resource for anyone who wants in-depth explanations that demystify the realm of visual effects and how they were created, thanks to veteran author Mark Christiansen's friendly and accessible style. A thoroughly packed, informative read, this masterful guide focuses on explaining the essential concepts, features, and techniques that are key to creating seamless moviequality visual effects. Users who are comfortable with After Effects will find a helpful device or computer in order to review of After Effects fundamentals—managing footage, viewing and editing layers, animating type, and more—so they can learn how to will allow you to get to the work smarter and more efficiently. Readers of all levels will learn core techniques for effects compositing including color

matching, keying, rotoscoping, your font size and turning your motion tracking, emulating the camera, and concluding with using expressions in After Effects, written by contributor and expert Dan Ebberts. The final section of the book delves possible, while the companion into creative explorations, demonstrating professional effects that readers might want to re-create. Readers will also find comprehensive coverage of *Professional Classroom in a* all that's new and makes this version of Adobe's effects program such a boon to video pros of all stripes: searchable timelines and projects, Photoshop 3D layers import, the Cartoon effect, Imagineer Systems' Mocha for Adobe After Effects, improved workflow for mobile devices, and more. All of Peachpit's eBooks contain the same content as the print edition. You will find a link in the last few pages of your eBook that directs you to the media files. Helpful tips:  $\cdot$  If you are able to search the book, search for "Where are the lesson files?" · Go to the very last page of the book and scroll backwards. · You will need a web-enabled access the media files that accompany this ebook. Entering the URL supplied into full power of the AE plug-in a computer with web access files. · Depending on your device, it is possible that your display settings will cut off part of the URL. To make sure this is not the case, try reducing

device to a landscape view. This should cause the full URL to appear. Throughout the book, beautiful full-color examples demonstrate what's DVD offers demos of After Effects CS4, sample footage, and software plug-ins. *Adobe Flash CS4 Book* Adobe Press This cookbook contains recipe after recipe that allow you to harness the full power of the native plug-in effects in the After Effects application. In a step-by-step manner, author Chad Perkins guides you through the creation and application of each and every native plugin effect available for use in the AE toolset. The book also shows you how each can be used optimally in your media project, when and why it makes sense to use each, and also how to combine multiple effects. From color correction effects to distortion effects to stimulation effects and all in between, this book puts the effects in your hands. It shows you how to create, among others: - the shatter effect - the fractal noise effect - the glow effects - the Particle playground effect the 3D Channel Extract

#### effect - the Colorama effect *3D Motion Graphics for 2D Artists* Lulu.com

This is the eBook version of the printed book. If the print book includes a CD-ROM, this content is not included within the eBook version. Here to get filmmakers, Web designers, broadcasters, and digital artists of all kinds up to speed on After Effects CS4-and in time to meet their next deadline-is everyone's favorite task-based guide. Through stepby-step instructions, enhanced by tips, sidebars, and plenty of visual aids, veteran video editor Antony Bolante shows readers how to effectively and efficiently import and manage footage, view and edit layers, apply effects, animate type, and more.

# **Essential and Advanced**

**Techniques** Taylor & Francis Once you know how to use Flash, you can create everything from simple animations to high-end desktop applications, but it's a complex tool that can be difficult to master on your own-unless you have this Missing Manual. This book will help you learn all you need to know about Flash CS5 to create animations that bring your ideas to life. Learn animation basics. Find everything you need to know to get started with Flash Master the Flash tools. Learn the animation and effects toolset, with clear explanations and handson examples Use 3D effects. Rotate and put objects in motion in three dimensions Create lifelike motion. Use the IK Bones tool to simulate realistic body movements and other linked motions Speed up development. Use templates, code snippets, and motion presets Design

applications. Get an intro to building full desktop applications with Flash and Adobe AIR Create rich interactive animations. Dive into advanced interactivity with easy-to-learn ActionScript examples

How to Cheat in Adobe Flash CS3 "O'Reilly Media, Inc." The fastest, easiest, most comprehensive way to learn Adobe After Effects CC Classroom in a Book, the bestselling series of hands-on software training workbooks, offers what no other book or training program does-an official training series from Adobe Systems Incorporated, developed with the support of Adobe product experts. Adobe After Effects CC Classroom in a Book contains 14 lessons that cover the basics, providing countless tips and techniques to help you become more productive with the program. You can follow the book from start to finish or choose only those lessons that interest you. Purchasing this book gives you access to the downloadable lesson files you need to work through the projects in the book, and to electronic book updates covering new features that Adobe releases for Creative Cloud customers. For access, go to www.peachpit.com/redeem and redeem the unique code provided inside this book. "The Classroom in a Book series is by far the best training material on the market. Everything you need to master the software is

included: clear explanations of each lesson, step-bystep instructions, and the project files for the students." Barbara Binder, Adobe Certified Instructor Rocky Mountain **Training** Criando Motion Graphics Com After Effects, 5a Ed., Versão Cs5 CRC Press Adobe Illustrator is the gold standard for creating exciting, color-rich artwork for print, the Web, or even mobile devices. Whether you're stepping up to Illustrator CS4 or tackling Illustrator for the first time, you'll find Illustrator CS4 For Dummies is the perfect partner. This full-color guide gives you the scoop on the newest tools, tips on color control and path editing, ways to organize graphics, and how to get your work into print or on the Web. You've heard Illustrator is a bit complicated? That's why you need this friendly For Dummies book! It shows you how to: Manage Illustrator CS4's many tools, commands, and palettes Decide when to choose RGB over CMYK and how to get perfect color when printing Compare path and pixel documents, adjust points on a path, and learn to use the versatile Pen and Pencil tools Use the Character and Paragraph palettes and get creative with type on a path Work in pixel preview mode, create Web-specific vector graphics, and use Flash with Illustrator Set up your pages for printing and work with separations, or save files in Webfriendly formats Create basic shapes, straight lines, and precise curves, then bring it all together

into eye-popping artwork Organize effects, learn morphing, and with the Layers palette, tweak color, and make the most of styles and effects Use Illustrator together with other elements of the Adobe Creative Suite With plain-English instructions and colorful examples Flash toolkits and features of what you can achieve, Illustrator CS4 For Dummies will make you an Illustrator pro in no time.

Classroom in a Book : the Official Training Workbook from Adobe Systems Pearson Education Unlock the power of Flash and bring gorgeous animations to life onscreen. It's easy with Flash CS4: The Missing Manual. You'll start creating animations in the first chapter, and will learn to produce effective, wellplanned visuals that get your message across. This entertaining new edition includes a complete primer on animation, a guided tour of the program's tools, lots of new illustrations, and more details on working with video. Beginners will learn to use the software in no time, and experienced Flash designers will improve their skills. Expanded and revised to cover the new version of Flash, every chapter in this book provides step-by-step tutorials to help you: Learn to draw objects, animate them, and integrate your own audio and video files Add interactivity, use special

much more Check your work with the book's online example files and completed animations Discover new such as Frameless Animation Use every timesaving aspect of Flash CS4, such as Library objects and Symbols Learn how to automate your drawings and animations with ActionScript 3.0 With this book, absolutely no programming is necessary to get started with Flash CS4. Flash CS4: The Missing Manual explains in jargonfree English exactly what you need to know to use Flash effectively, while avoiding common pitfalls, right from the start.

# **After Effects CS4 for Windows and Macintosh**

Peachpit Press Easy-to-scan guide makes quick work of the most useful features of Adobe Illustrator CS2!